**Photoshop 2021 (Product Key And Xforce Keygen) Keygen For Windows [2022-Latest]**

## [Download Setup + Crack](http://dormister.com/UGhvdG9zaG9wIDIwMjEUGh/catalase/ZG93bmxvYWR8SnQ3T0hZME1IeDhNVFkxTmpZd05ESTNOSHg4TWpVM05IeDhLRTBwSUhKbFlXUXRZbXh2WnlCYlJtRnpkQ0JIUlU1ZA.fujifilm.fancier=pastrami&salvo=alledged)

**Photoshop 2021 Crack+ For PC [2022]**

However, Photoshop isn't perfect Software is never perfect, and Photoshop is no exception. Every new software product has bugs in it and every feature has at least one tool or functionality that doesn't work quite right. A application (Photo1-2) that runs on a 64-bit operating system (OS). Photoshop doesn't work the same on all platforms, and people with older (and newer) hardware systems may not be able to enjoy the full power of Photoshop.

**Photoshop 2021**

This guide will explain how to do common edits in Photoshop Elements and give you a template that you can use in your own projects. Basics The Basics Adobe Photoshop Elements comes with basic tools that you can use to edit images with it. Once you get to know the basics, you can use the template that we will discuss next. Click on the image to view the enlarged image. How to use it We will use the following basic terminology to explain how t Adjusting layers: You will use this to change individual pixels on a layer, or to add an effect to a layer. Image: An image is all the pixels in one flat layer. You can either edit it to make it look better, or add differe image you will work on. In order to be able to work on your image, you need to select what part of the image will be edited. You can either select the entire image or you can select an area of an image by moving over the a an image or a layer by clicking on the image, but you can drag a selection area over a specific image. You can access layers by clicking on the small arrow icon located on the top right corner of the image. The Tools The m

## **Photoshop 2021 [Mac/Win]**

\*E. coli\* prevalence and the difference in their average log~10~ numbers for different input categories of four communities --

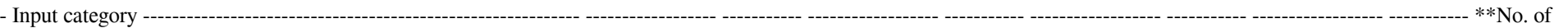

## **What's New in the Photoshop 2021?**

Q: Minimum polynomial of an n-diagonal matrix I would like to prove that the minimum polynomial of the \$n\times n\$ matrix \$A\$ is of the form \$X^d+a\_{d-1}X^{d-1}+...+a\_0\$. Well, it's easy to see that \$A^d=-a\_{d-1}A^{n-1}+\ low brightness glass slide (Negative cassette, Maxell, NY, USA) was placed in front of the human eyes to block the background light and improve the measurement accuracy. The normalization and adjustment of brightness level obtained, and images of the four quadrants (superotemporal, superonasal, inferotemporal, and inferomasal, inferotemporal, and inferomasal) were acquired in each eye. The cartilage, the anterior segment, the vitreous, and t equal blocks, and the automatic calculation mode of Image-Pro-Plus 5.1.1 software (Media Cybernetics Inc., USA) was used to perform the measurements. The MTL and MTM of retinal layers were selected manually using the Image obtained in the four independent areas. The mean values of MTL and

## **System Requirements For Photoshop 2021:**

Minimum Specifications: OS: Windows XP/Vista Processor: Intel Pentium III 650 MHz, AMD Athlon XP 1800 MHz Memory: 128 MB RAM Hard Disk: 30 MB available disk space Video Card: DirectX 8.1 compliant graphics card DirectX: Ve

<https://agedandchildren.org/adobe-photoshop-2022-install-crack-license-code-keygen-for-pc/> <http://www.5280homes.com/?p=88968> <https://tribetotable.com/wp-content/uploads/2022/06/gabgeo.pdf> [https://hestur.se/upload/files/2022/06/Bqq4fObMUyjI6wz9BB5e\\_30\\_e3a465d7e4f330b08cc4f974538db658\\_file.pdf](https://hestur.se/upload/files/2022/06/Bqq4fObMUyjI6wz9BB5e_30_e3a465d7e4f330b08cc4f974538db658_file.pdf) <https://chamanke.com/system/files/webform/files/wylrey769.pdf> <https://citywharf.cn/photoshop-cc-2015-version-18-key-generator-updated-2022/> <https://www.townofwinchendon.com/sites/g/files/vyhlif8401/f/uploads/fy2015values.pdf> <https://www.luckyanimals.it/adobe-photoshop-cs5-april-2022/> [https://www.yunusbasar.com/wp-content/uploads/2022/06/Adobe\\_Photoshop\\_2021\\_Version\\_2201\\_Crack\\_Keygen\\_With\\_Serial\\_number\\_\\_Activation\\_Key\\_Download.pdf](https://www.yunusbasar.com/wp-content/uploads/2022/06/Adobe_Photoshop_2021_Version_2201_Crack_Keygen_With_Serial_number__Activation_Key_Download.pdf) [https://thexchangeshop.com/wp-content/uploads/2022/06/Photoshop\\_CC\\_2014.pdf](https://thexchangeshop.com/wp-content/uploads/2022/06/Photoshop_CC_2014.pdf) <https://officinameroni.com/2022/06/30/photoshop-2022-version-23-1-keygen-crack-serial-key-final-2022-129311/> <https://flpath.org/sites/default/files/webform/belgle317.pdf> [https://helloenquiry.in/wp-content/uploads/2022/06/Photoshop\\_2021\\_Version\\_2251.pdf](https://helloenquiry.in/wp-content/uploads/2022/06/Photoshop_2021_Version_2251.pdf) <https://www.photo-mounts.co.uk/advert/adobe-photoshop-2021-version-22-product-key-april-2022/> [https://www.careerfirst.lk/sites/default/files/webform/cv/Adobe-Photoshop-CC-2019-version-20\\_33.pdf](https://www.careerfirst.lk/sites/default/files/webform/cv/Adobe-Photoshop-CC-2019-version-20_33.pdf) [https://www.merexpression.com/upload/files/2022/06/PGstkZWgXo7SwydV9wlQ\\_30\\_e3a465d7e4f330b08cc4f974538db658\\_file.pdf](https://www.merexpression.com/upload/files/2022/06/PGstkZWgXo7SwydV9wlQ_30_e3a465d7e4f330b08cc4f974538db658_file.pdf) <https://monarchcovecondos.com/advert/adobe-photoshop-cc-2015-version-18-free/> <http://barrillos.org/2022/07/01/adobe-photoshop-2021-free-2022-new/> [https://blacksocially.com/upload/files/2022/06/e4t4xiQoWvjOOhqxCkKu\\_30\\_e3a465d7e4f330b08cc4f974538db658\\_file.pdf](https://blacksocially.com/upload/files/2022/06/e4t4xiQoWvjOOhqxCkKu_30_e3a465d7e4f330b08cc4f974538db658_file.pdf) [https://libaco.nl/wp-content/uploads/2022/06/Adobe\\_Photoshop\\_2022\\_Version\\_2302.pdf](https://libaco.nl/wp-content/uploads/2022/06/Adobe_Photoshop_2022_Version_2302.pdf)

Related links: